# BLOCKCHAIN TUTORIAL 3 I

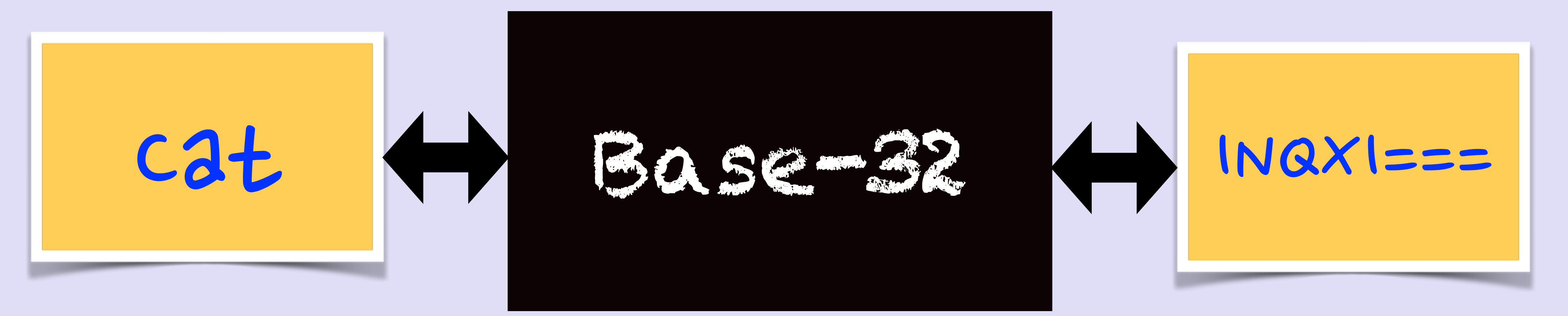

mobilefish.com

# **Base-32 encoding**

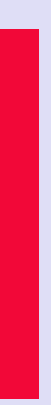

# INTRO

• In this tutorial I will explain how the base-32 encoding works.

mobilefish.com

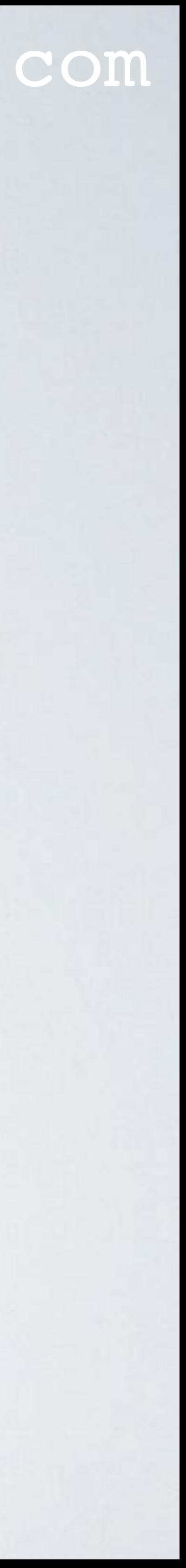

# BASE-32 (RFC 4648)

- Base-32 is basically a way of encoding arbitrary binary data in ASCII text. padding.
- characters.
- The 0 and 1 are skipped due to their similarity with the letters O and I.

A base-32 encoded value only contains uppercase letters, digits and the equal sign as

• Such a value (excluding padding) can be included in an URL without encoding any

• Base-32 encoding schemes uses the 26 uppercase letters A–Z, and the digits 2–7. This encoding scheme is defined in RFC 4648, see: <https://tools.ietf.org/html/rfc4648>

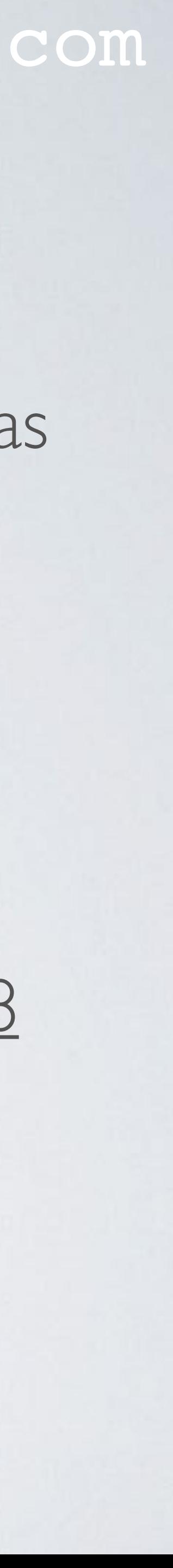

# BASE-32 ENCODING

### mobilefish.com

```
Group = [01000011, 01100001, 01110100, XXXXXXX, XXXXXXX]
```
- For example lets base-32 encode the word "Cat". Cat in ASCII decimal values  $=$  [67, 97, 116] Cat in binary format =  $[01000011, 01100001, 01110100]$
- Step I: Convert an input byte stream into a group of 5 bytes. If there are less than 5 bytes, at the end, pad additional empty bytes.
- Step 2. Divide this group into 8 chunks of 5 bits. xxxxx]

```
Chunks = [01000, 01101, 10000, 10111, 0100x, xxxxx, xxxxx,
```
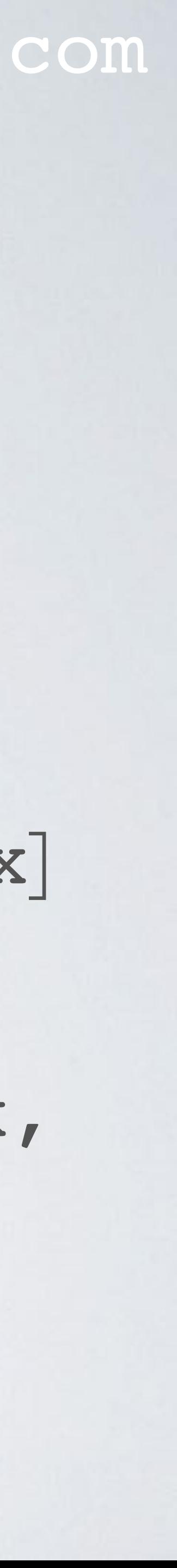

# BASE-32 ENCODING

### mobilefish.com

• Step 3. If a chunk has both actual bits and empty bits, replace the empty bits with 0's. Chunks = [01000, 01101, 10000, 10111, 0100**0**, xxxxx, xxxxx,

• Step 5. In the base-32 symbol chart, map each decimal value to its corresponding

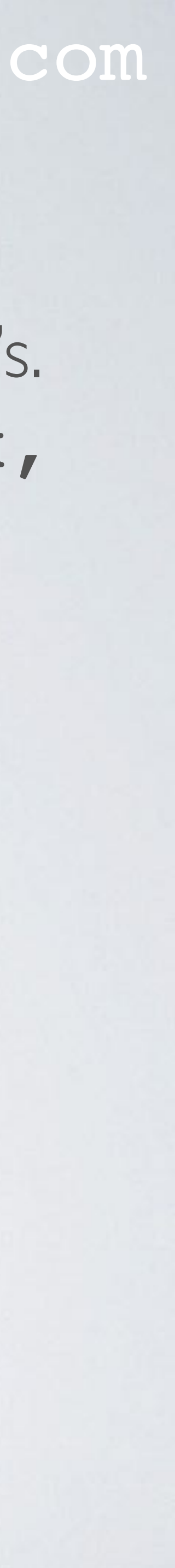

- xxxxx]
- Step 4. Convert each 5 bits chunk to its decimal value (0-31). If a 5 bits chunk contains empty bits replace with character  $=$ '. Chunks =  $\begin{bmatrix} 8 & 13 \\ 1 & 3 \end{bmatrix}$ , 16, 23, 8, =, =, =]
- character.  $Chunks = [I, N, Q, X, I, =, =, =]$
- Step 6. The word "**Cat**" base-32 encoded is "**INQXI===**"

# BASE-32 SYMBOL CHART

## mobilefish.com

- On the right is the base-32 symbol chart.
- Lookup the decimal value in the chart and find its corresponding character in the map.
- Decimal values: 8, 13, 16, 23, 8 corresponds to: INQXI

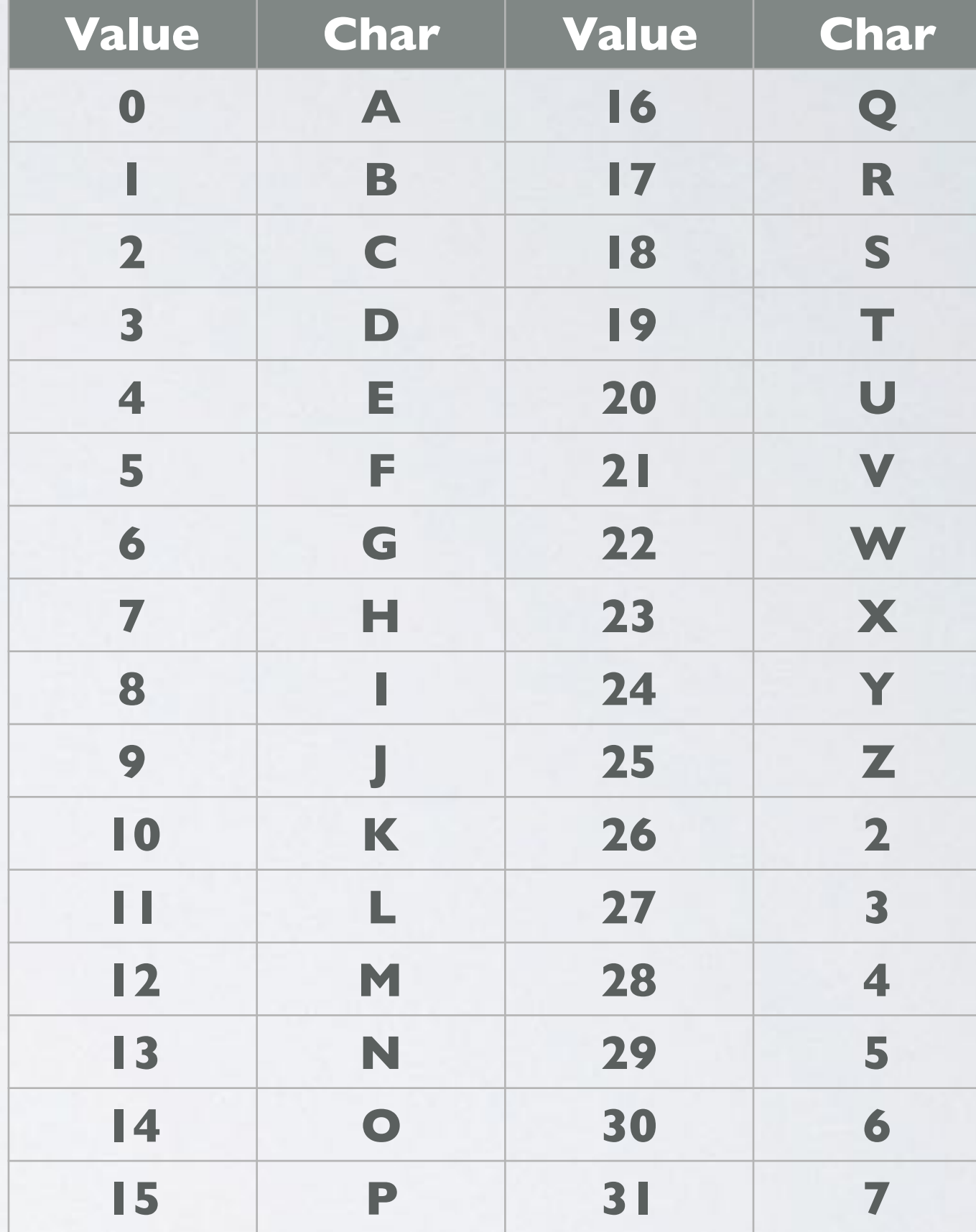

**padding symbol =**

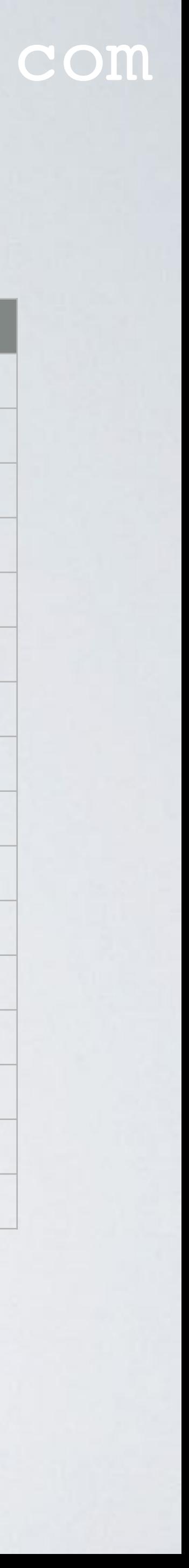